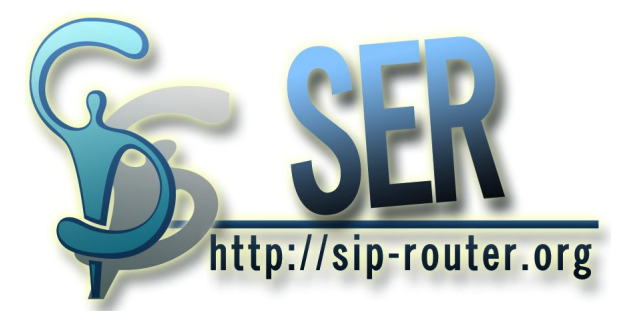

#### **Jan Janák, iptel.org**

 $(1 - 4)$   $(1 - 4)$   $(1 - 4)$   $(1 - 4)$   $(1 - 4)$   $(1 - 4)$   $(1 - 4)$   $(1 - 4)$   $(1 - 4)$   $(1 - 4)$   $(1 - 4)$   $(1 - 4)$   $(1 - 4)$   $(1 - 4)$   $(1 - 4)$   $(1 - 4)$   $(1 - 4)$   $(1 - 4)$   $(1 - 4)$   $(1 - 4)$   $(1 - 4)$   $(1 - 4)$   $(1 - 4)$   $(1 - 4)$   $(1 -$ 

÷.

<span id="page-0-0"></span> $299$ 

# **Outline**

- **[Introduction](#page-2-0)** 
	- [About](#page-2-0)
	- **•** [History](#page-4-0)
	- **•** [Present](#page-5-0)
- 
- 2 [SER Overview](#page-8-0)
	- **•** [Features](#page-8-0)
	- **o** [Development Model](#page-11-0)
	- **[Architecture](#page-12-0)**
- 3 [Typical SIP Server Setup](#page-25-0)
	- **[Basic Setup](#page-25-0)**
	- [Scaling Up](#page-26-0)
	- **[High Availability](#page-28-0)**

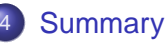

**K ロ ト K 御 ト K ヨ ト K** 

B

<span id="page-1-0"></span>ă

 $290$ 

**[About](#page-2-0) [History](#page-4-0)** [Present](#page-5-0)

# About iptel.org

- Started as a website focused on SIP and maintained by VoIP interest group in FhG FOKUS
- Established in 1999
- SIP Tutorial by Dorgham Sisalem and Jiri Kuthan
- **•** Freely available SIP service based on 3rd party software
- **•** Began developing SIP software for the SIP service in 2001, known under the name SIP Express Router
- Complemented later by SERWeb, RTPProxy, SEMS, MySTUN
- iptelorg GmbH spin-off founded by FhG FOKUS to provide commercial SER support, acquired by Tekelec in 2005.

<span id="page-2-0"></span>イロメ イ何 メイヨメ イヨメ

**[About](#page-2-0) [History](#page-4-0)** [Present](#page-5-0)

# iptel.org Goals

### iptel.org continues as non-profit site sponsored by FhG FOKUS

#### Goals

- **Promote VoIP based on open standards (SIP, RTP).**
- Promote use of open source VoIP software.
- **•** Provide freely available reference SIP service.
- Maintain website with documentation and tutorials on SIP based technology.

K ロ ⊁ K 何 ≯ K ヨ ⊁ K ヨ ⊁

<span id="page-3-0"></span> $2Q$ 

**• Develop open source SIP server software.** 

**[About](#page-2-0) [History](#page-4-0)** [Present](#page-5-0)

- **First working SER version commited by Andrei** Pelinescu-Onciul on 4th September 2001
- Originally indended as simple routing engine for Cisco PSTN gw
- Two weeks later initial version of the configuration language was done
- **•** First SER modules followed in beginning of 2002, mysql driver, registrar, authentication, and record routing
- Attending first SIPIt in 2002 with SER running on an PDA
- May 2002: IPv6 support
- August 2002: Sipsak was created by Nils Ohlmeier
- September 2002: First public version and also SERWeb was born
- December 2002: First external contribution, ENUM support by Juha Heinanen

<span id="page-4-0"></span> $2Q$ 

**• January 2003: First SEMS version by [Ra](#page-3-0)[p](#page-5-0)[h](#page-3-0)[ae](#page-4-0)[l](#page-5-0) [C](#page-3-0)[o](#page-4-0)[e](#page-5-0)[ffi](#page-1-0)[c](#page-7-0)** 

**[About](#page-2-0) [History](#page-4-0)** [Present](#page-5-0)

 $\left(\frac{1}{2}\right)$  sipgate  $\frac{1}{2}$  ip  $\left[\frac{1}{2}\right]$   $\left[\frac{1}{2}\right]$   $\left[\frac{1}{2}\right]$ 

(ロ) (伊)

 $\cdot$ **T** $\cdot$  Online

<span id="page-5-0"></span> $\Omega$ 

# Commercial Deployments

 $\mathcal{O}$ Egriblink  $\mathcal{O}$   $\mathcal{H}$   $\mathcal{W}$  $\mathcal{D}$ 

- **•** Tens of thousands installations world-wide estimated
- One SER fork: http://www.openser.org
- Used by many SIP vendors as de-facto reference implementation
- Powering some of Largest SIP Setups:

• Setups with 80k subscribers on single host exist

[About](#page-2-0) **[History](#page-4-0)** [Present](#page-5-0)

### Academia http://www.mit.edu/afs/athena/project/sip/sip.edu

- **Q** Used in Internet2 SIP.edu VoIP infrastructure
- SIP.edu actively contributed to SER
- SER got presence support from SIP.edu
- Colorado State University
- UCLA
- **University of Alaska**
- **ETH Zurich**
- **Columbia University**

K ロ ⊁ K 何 ≯ K ヨ ⊁ K ヨ ⊁

 $2Q$ 

э

- **Yale University**
- o MIT

[About](#page-2-0) **[History](#page-4-0)** [Present](#page-5-0)

### Embedded Setups

# Siemens Gigaset DD-WRT Milkfish

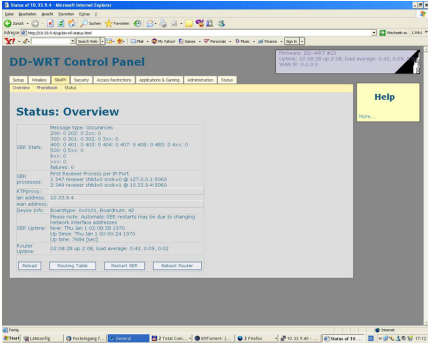

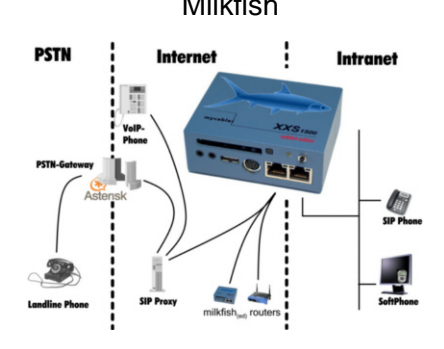

#### http://www.milkfish.org

イロト イ伊 トイヨ トイヨト

<span id="page-7-0"></span>G

[Features](#page-8-0) [Development Model](#page-11-0) **[Architecture](#page-12-0)** 

イロメ イ何 メイヨメ イヨメ

÷.

<span id="page-8-0"></span> $2Q$ 

# What is SER

- **SIP Proxy Server**
- **•** Registrar
- Redirect server
- SIMPLE based presence server
- **Transaction stateful**

[Features](#page-8-0) [Development Model](#page-11-0)

イロト イ部 トイ磨 トイ磨 ト

÷.

 $2Q$ 

# What is SER NOT

- **Back-to-back User Agent**
- **Dialog Stateful**
- PBX (Packet Branch Exchange)
- Media server
- **PSTN Gateway**

[Features](#page-8-0) [Development Model](#page-11-0) **[Architecture](#page-12-0)** 

# List of Features

- Written in ANSI C and optimized for speed
- Modular design
- Flexible configuration and routing language
- Supports MySQL, Postgres, LDAP, RADIUS
- Standard (RFC3261) compliant
- Web based administration interface
- NAT traversal capable
- Portable, runs on POSIX compliant systems

**K ロ ト K 伊 ト K ヨ ト K** 

■→

[Development Model](#page-11-0) **[Architecture](#page-12-0)** 

## Development Model

- **Lincesed under GPL**
- Currently about 20 developers
- **•** For core and core modules FhG FOKUS is exclusive (c) owner
- Anyone can freely contribute extensions and modules
- Changes to existing modules are subject to approval

(ロ) (伊)

- 4 周 トー

<span id="page-11-0"></span>ミト

[Development Model](#page-11-0) **[Architecture](#page-12-0)** 

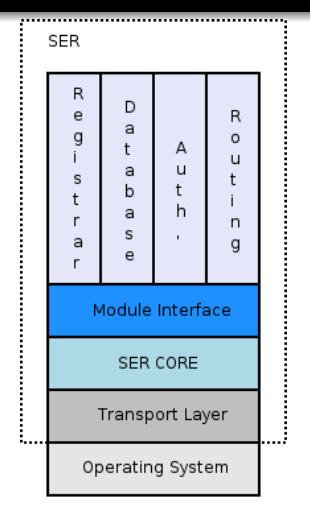

#### Core Provides

- **•** Transport management
- Memory management
- **Module interface**
- **•** Essential functionality

### Modules Provide

- **•** Script functions
- Module parameters
- **•** Special variables
- Management functions

 $\left\{ \begin{array}{ccc} 1 & 0 & 0 \\ 0 & 1 & 0 \end{array} \right.$ 

<span id="page-12-0"></span>ă

[Development Model](#page-11-0) **[Architecture](#page-12-0)** 

# Configuration File

```
debuq=3fork = veslog stderr=no
loadmodule "/usr/lib/ser/modules/sl.so"
loadmodule "/usr/lib/ser/modules/tm.so"
loadmodule "/usr/lib/ser/modules/rr.so"
loadmodule "/usr/lib/ser/modules/usrloc.so"
loadmodule "/usr/lib/ser/modules/registrar.so"
modparam("usrloc", "db mode", 0)
modparam("rr", "enable full rr", yes)
route {
   if (!method == "REGISTER") record route():
   if (loose route()) {
        t relav();
        break:J.
   if (uri == myself) {
        if (method == "REGISTER") {
            save("location"):
            break:
        if (!lookup("location")) {
            sl replv("404", "Not Found");
            hreak:
        t relay():
```
### Server Configuration

- o Inspired by perl and C, tells SER what to do with SIP messages
- Generic server settings
- Modules to load
- Module configuration
- SIP message processing

イロメ イ何 メイヨメ イヨメ

B

[Development Model](#page-11-0) **[Architecture](#page-12-0)** 

## Configuration File

```
debua=3for k = yeslog stderr=no
loadmodule "/usr/lib/ser/modules/sl.so"
loadmodule "/usr/lib/ser/modules/tm.so"
loadmodule "/usr/lib/ser/modules/rr.so"
loadmodule "/usr/lib/ser/modules/usrloc.so"
loadmodule "/usr/lib/ser/modules/registrar.so"
modparam("usrloc", "db mode", 0)
modparam("rr", "enable full rr", ves)
route {
    if (!method == "REGISTER") record route();
    if (loose route()) {
        t relav();
        break:if (uri == myself) {
        if (method == "REGISTER") {
            save("location"):
            break:
        7
        if (!lookup("location")) {
            sl replv("404", "Not Found");
            hreak:
        t relay():
                                         Jan Janák SER
```
### Server Configuration

- Inspired by perl and C, tells SER what to do with SIP messages
- Generic server settings
- Modules to load
- Module configuration
- SIP message processing

[Development Model](#page-11-0) **[Architecture](#page-12-0)** 

# Configuration File

```
debug=3
for k = yeslog stderr=no
loadmodule "/usr/lib/ser/modules/sl.so"
loadmodule "/usr/lib/ser/modules/tm.so"
loadmodule "/usr/lib/ser/modules/rr.so"
loadmodule "/usr/lib/ser/modules/usrloc.so"
loadmodule "/usr/lib/ser/modules/registrar.so"
modparam("usrloc", "db mode", 0)
modparam("rr", "enable full rr", ves)
route {
    if (!method == "REGISTER") record route();
    if (loose route()) {
        t relav();
        break:J.
    if (uri == myself) {
        if (method == "REGISTER") {
            save("location"):
            break:
        if (!lookup("location")) {
            sl replv("404", "Not Found");
            hreak:
        t relay():
```
### Server Configuration

- Inspired by perl and C, tells SER what to do with SIP messages
- **Generic server settings**
- Modules to load
- Module configuration
- SIP message processing

イロメ イ何 メイヨメ イヨメ

ă.

 $2Q$ 

Jan Janák [SER](#page-0-0)

[Development Model](#page-11-0) **[Architecture](#page-12-0)** 

# Configuration File

```
debug=3
fork = veslog stderr=no
loadmodule "/usr/lib/ser/modules/sl.so"
loadmodule "/usr/lib/ser/modules/tm.so"
loadmodule "/usr/lib/ser/modules/rr.so"
loadmodule "/usr/lib/ser/modules/usrloc.so"
loadmodule "/usr/lib/ser/modules/registrar.so"
modparam("usrloc", "db mode", 0)
modparam("rr", "enable full rr", yes)
route {
    if (!method == "REGISTER") record route();
    if (loose route()) {
        t relav();
        break:J.
    if (uri == myself) {
        if (method == "REGISTER") {
            save("location"):
            break:
        if (!lookup("location")) {
            sl replv("404", "Not Found");
            hreak:
        t relay():
                                        Jan Janák SER
```
### Server Configuration

- Inspired by perl and C, tells SER what to do with SIP messages
- **Generic server settings**
- Modules to load
- Module configuration

• SIP message processing

イロメ イ何 メイヨメ イヨメ

ă.

[Development Model](#page-11-0) **[Architecture](#page-12-0)** 

# Configuration File

```
debug=3
fork = yeslog stderr=no
loadmodule "/usr/lib/ser/modules/sl.so"
loadmodule "/usr/lib/ser/modules/tm.so"
loadmodule "/usr/lib/ser/modules/rr.so"
loadmodule "/usr/lib/ser/modules/usrloc.so"
loadmodule "/usr/lib/ser/modules/registrar.so"
modparam("usrloc", "db mode", 0)
modparam("rr", "enable full rr", ves)
route {
    if (!method == "REGISTER") record route();
    if (loose route()) {
        t relay();
        break:Ą,
    if (uri == myself) {
        if (method == "REGISTFR")save("location"):
            break:
        if (!lookup("location")) {
            sl reply("404". "Not Found"):
            hreak:
          relav()
```
### Server Configuration

- Inspired by perl and C, tells SER what to do with SIP messages
- **Generic server settings**
- Modules to load
- Module configuration
- SIP message processing

イロメ イ何 メイヨメ イヨメ

 $2Q$ 

€

[Development Model](#page-11-0) **[Architecture](#page-12-0)** 

### Overview of Operation

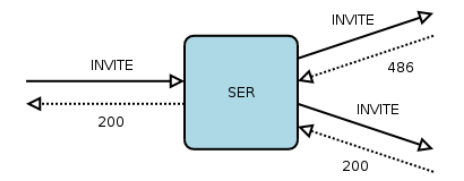

#### Server Processing

- SER is simple message forwarder
- SIP request arrives, execute route block
- Forwarding request 1st time, execute branch\_route block
- Forwarding request 2nd time, execute branch route block again

 $($  ロ )  $($   $\theta$  )  $($   $\theta$   $)$   $($   $\theta$   $)$   $($   $\theta$   $)$ 

ă

[Development Model](#page-11-0) **[Architecture](#page-12-0)** 

### Overview of Operation

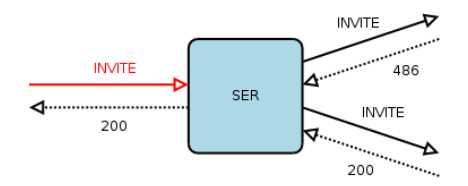

#### Server Processing

- SER is simple message forwarder
- SIP request arrives, execute route block
- Forwarding request 1st time, execute branch\_route block
- Forwarding request 2nd time, execute branch route block again

 $($  ロ )  $($   $\theta$  )  $($   $\theta$   $)$   $($   $\theta$   $)$   $($   $\theta$   $)$ 

ă

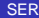

[Development Model](#page-11-0) **[Architecture](#page-12-0)** 

### Overview of Operation

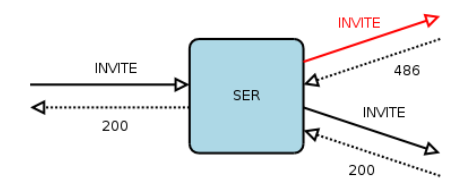

#### Server Processing

- SER is simple message forwarder
- SIP request arrives, execute route block
- Forwarding request 1st time, execute branch\_route block
- **Forwarding request 2nd** time, execute branch route block again

 $($  ロ )  $($   $\theta$  )  $($   $\theta$   $)$   $($   $\theta$   $)$   $($   $\theta$   $)$ 

ă

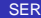

[Development Model](#page-11-0) **[Architecture](#page-12-0)** 

### Overview of Operation

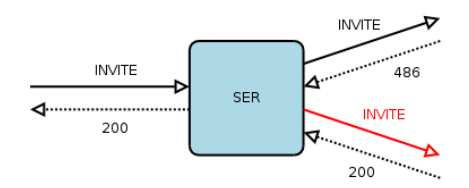

#### Server Processing

- SER is simple message forwarder
- SIP request arrives, execute route block
- **•** Forwarding request 1st time, execute branch route block
- Forwarding request 2nd time, execute branch\_route block again

 $($  ロ )  $($   $\theta$  )  $($   $\theta$   $)$   $($   $\theta$   $)$   $($   $\theta$   $)$ 

ă

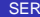

[Development Model](#page-11-0) **[Architecture](#page-12-0)** 

### Overview of Operation

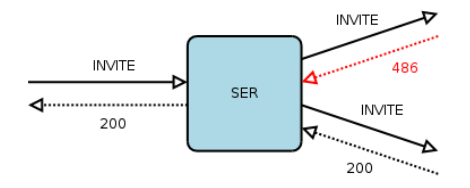

#### Server Processing

- o Reply received, execute onreply\_route block
- Reply received, execute onreply\_route block again
- Reply forwarded upstream,  $\bullet$ execute failure\_route

 $\left\{ \begin{array}{ccc} 1 & 0 & 0 \\ 0 & 1 & 0 \end{array} \right.$ 

ă

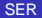

[Development Model](#page-11-0) **[Architecture](#page-12-0)** 

### Overview of Operation

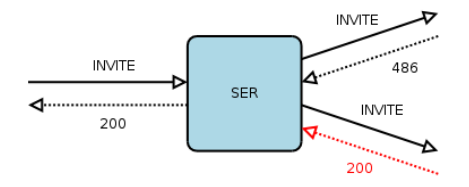

#### Server Processing

- Reply received, execute onreply\_route block
- o Reply received, execute onreply\_route block again
- Reply forwarded upstream,  $\bullet$ execute failure\_route

 $\left\{ \begin{array}{ccc} 1 & 0 & 0 \\ 0 & 1 & 0 \end{array} \right.$ 

ă

[Development Model](#page-11-0) **[Architecture](#page-12-0)** 

### Overview of Operation

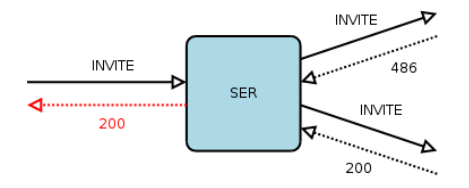

#### Server Processing

- Reply received, execute onreply\_route block
- Reply received, execute onreply\_route block again
- Reply forwarded upstream, execute failure\_route

K ロ ⊁ K 何 ≯ K ヨ ⊁ K ヨ ⊁

ă

[Basic Setup](#page-25-0) [Scaling Up](#page-26-0)

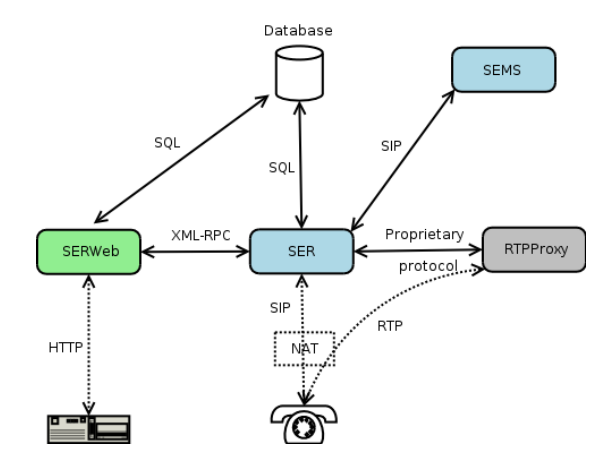

メロメメ 御きメ 老き メ 悪き し

<span id="page-25-0"></span>■  $299$ 

[Basic Setup](#page-25-0) [Scaling Up](#page-26-0) **[High Availability](#page-28-0)** 

## Adding More Boxes

- Necessary for 60k subcribers or more.
- SIP aware load balancer needed
- Each subscriber has a home proxy.
- **Hashing based on From/Request-URI URI**
- SER with dispatcher module can be used for this purpose.
- Provisioning applications can use the same loadbalancer to find out home proxy for subscriber.

<span id="page-26-0"></span>(ロ) (伊)

<span id="page-27-0"></span>[Basic Setup](#page-25-0) [Scaling Up](#page-26-0)

### Adding More Boxes

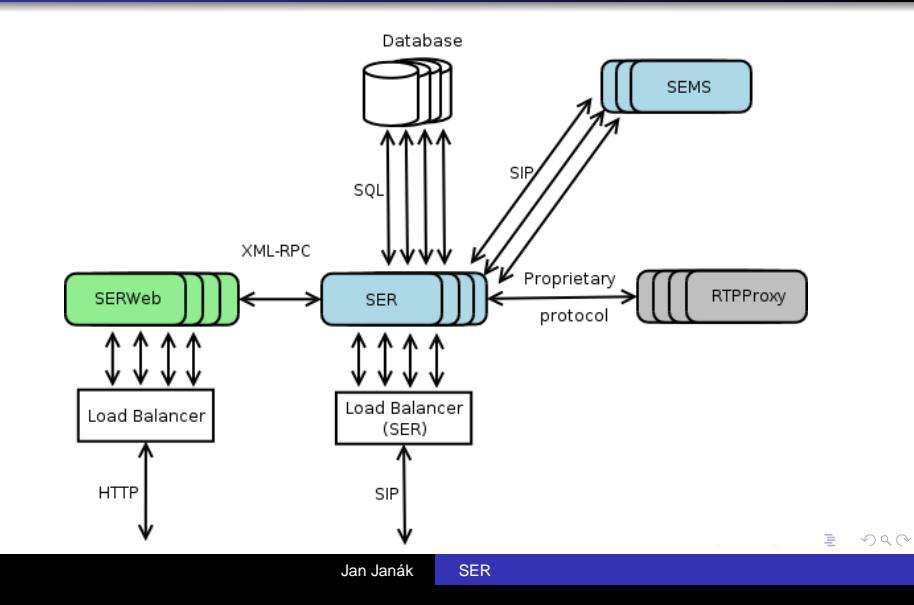

[Basic Setup](#page-25-0) [Scaling Up](#page-26-0) **[High Availability](#page-28-0)** 

# Adding Yet More Boxes

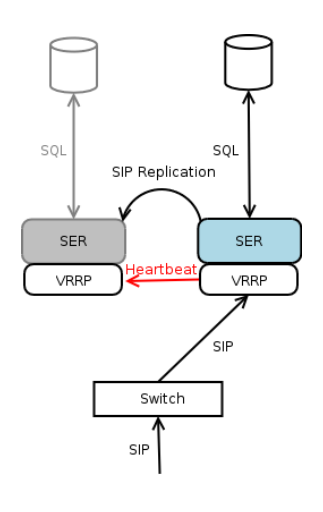

- Master proxy sends heartbeat packets.
- Slave proxy is inactive while receiving heartbeat packets.
- Master proxy fails and stops sending heartbeat packets.
- Slave detects the failure and sends gratitious ARP responses to router.
- Gratitious ARP responses would map shared IP to slave.

<span id="page-28-0"></span> $290$ 

**IP traffic to shared IP will be** redirected [to](#page-27-0) [sl](#page-29-0)[a](#page-27-0)[ve](#page-28-0)[.](#page-29-0)

[Basic Setup](#page-25-0) [Scaling Up](#page-26-0) **[High Availability](#page-28-0)** 

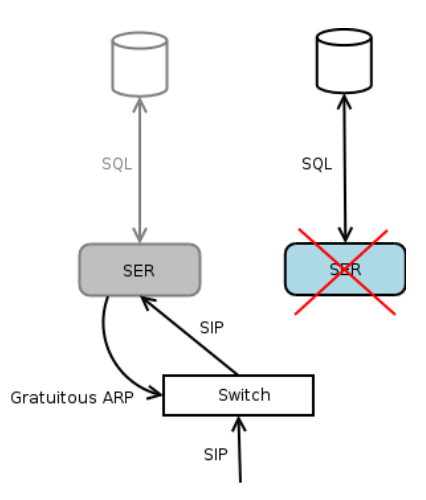

イロト イ団 トイモト イモト

<span id="page-29-0"></span>■  $299$ 

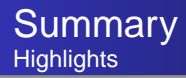

- **A** Works across NATs.
- No central back-end database required.
- Scalable up to millions of subscribers.
- Load balancing purely server side, no UA need to reconfigure UAs.
- No proprietary extensions, any RFC3261 conformant implementation works.

イロメ イ何 メイヨメ イヨメ

B

<span id="page-30-0"></span> $QQ$ 

## Thank You.

メロトメ 倒 トメ ミトメ ミト

<span id="page-31-0"></span> $E$   $\Omega$